## **REVISED EXAMINATION PROGRAMME-2020 MJMC, Part-I**

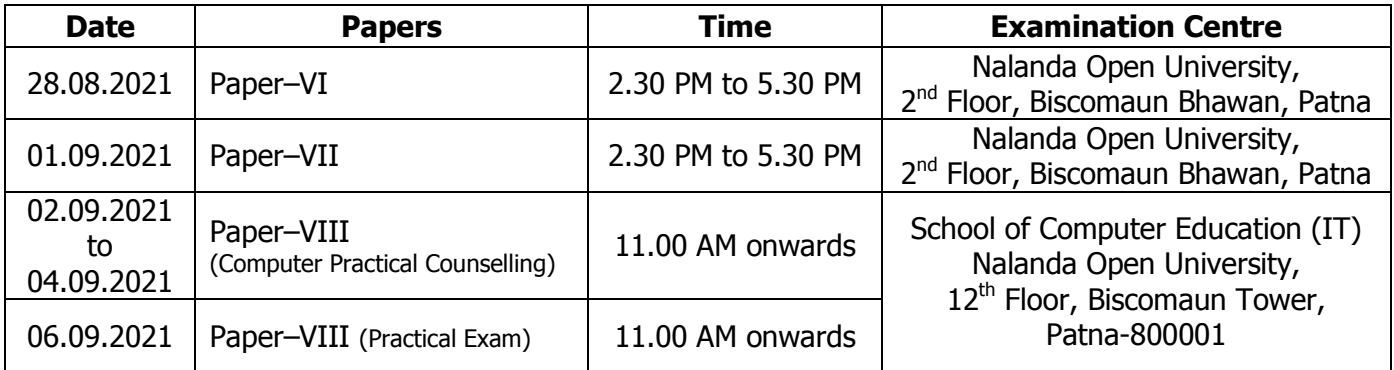

## **INSTRUCTIONS TO CANDIDATE**

- 1. Keep your **Admit Card** very carefully and bring it to the Examination Hall on everyday Examination. **Don't bring Mobile Phone in the Examination Hall.**
- 2. Report at your Examination Centre on the date of examination about 1 hour before the commencement of the examination.
- 3. परीक्षा प्रारम्भ होने के 30 मिनट के बाद परीक्षा कक्ष में प्रवेश की अनुमति नहीं दी जायेगी ।
- 4. सभी विद्यार्थीगण को फेस मास्क **(Face Mask)** लगाना अनिवार्य है । फेस मास्क **(Face Mask)** नहीं लगाने वाले विद्यार्थियों को परीक्षा कक्ष में प्रवेश की अनुमति नहीं दी जायेगी ।
- 5. **Do not write your name or any type of symbol in any part of your answer book.** You have to write the answers from the third page of the answer book to be provided to you at the time of examination. 6. Sign the attendance sheet at the space provided in presence of the Invigilator.
- 7. **Hand over the answer book to the invigilator before you leave the Examination Hall.**
- 8. Use of mobile phone, pager, calculators, slide rules or log tables is not allowed.
- 9. Use of any type of unfair means by you in the Examination will spoil your career. Remember the Examination centre is fitted with electronic surveillance system, high resolution cameras and closed circuit T.V. Any attempt to cheat/copy will be immediately detected and transcribed on video film. It will be a sufficient and incontrovertible proof to expel you from the examination and, if necessary, to hand you over to police. So please, do not indulge in copying. **Study hard and come prepared for the examination.**
- 10. सभी विद्यार्थीगण अपने विषय के प्रत्येक पत्र के सत्रीय कार्य का सील बंद लिफाफा, उस पत्र की लिखित परीक्षा की निर्धारित तिथि एवं पाली को परीक्षा कक्ष में जमा करेंगे ।
- 11. प्रत्येक विद्यार्थी को अपने पाठ्यक्रम के प्रत्येक पत्र में अलग-अलग पास करना अनिवार्य है ।